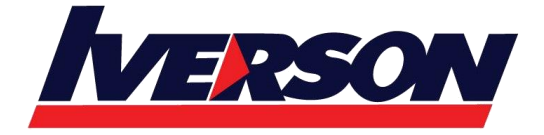

**Iverson Associates Sdn Bhd (303330-M)** Suite T113 - T114, 3<sup>rd</sup> Floor, Centrepoint, Lebuh Bandar Utama Bandar Utama, 47800 Petaling Jaya, Selangor Darul Ehsan Tel: 03-7726 2678 Fax: 03-7727 9737 Website: www.iverson.com.my

Course Outline :: PPT16i ::

**Module Title :** Microsoft PowerPoint 2016 intermediate **Duration :** 1 day

## **Class Overview**

This Intermediate Microsoft PowerPoint 2016 training class is meant for students who want to advance their skill set by learning to work with advanced animations, lists, and illustrations. Students will also work with charts and advanced formatting including styles.

## **Target Audience**

Students who have basic skills with Microsoft PowerPoint 2016 who want to learn intermediate-level skills or students who want to learn the topics covered in this course in the 2016 interface.

## **Module 1: Inserting Art and Objects, Part One**

- Inserting Tables
- Inserting Charts
- Inserting SmartArt
- Inserting Equations=
- Drawing Shapes
- Inserting Text Boxes

#### **Module 2: Inserting Art and Objects, Part Two**

- Creating Photo Albums
- Inserting Pictures
- Inserting Videos
- Inserting Screenshots
- Inserting Audio

#### **Module 3: Advanced Slide Tasks**

- Creating a Basic Animation
- Customizing Animations
- Using the Animation Painter
- Adding a Transition
- Customizing Transitions

#### **Module 4: Advanced Animation Techniques, Part One**

- Choosing a Basic Effect
- Setting Effect Options
- Customizing the Trigger

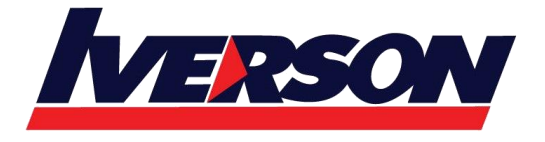

**Iverson Associates Sdn Bhd (303330-M)** Suite T113 - T114, 3<sup>rd</sup> Floor, Centrepoint, Lebuh Bandar Utama Bandar Utama, 47800 Petaling Jaya, Selangor Darul Ehsan Tel: 03-7726 2678 Fax: 03-7727 9737 Website: www.iverson.com.my

Course Outline :: PPT16i ::

- Editing the Motion Path
- Setting Start Options
- Modifying Duration and Delay

# **Module 5: Advanced Animation Techniques, Part Two**

- Setting Animation Options
- Changing the Order of Animations
- Using the Animation Painter
- Using the Animation Pane

#### **Module 6: Reviewing a Presentation**

- Sending a Presentation for Review
- Comparing Presentations
- Navigating Through Markup
- Accepting and Rejecting Markup
- Ending the Review